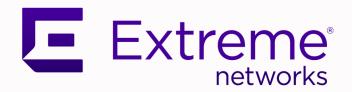

# ExtremeXOS® Feature License Requirements

for Version 31.3

9036897-00 Rev AA May 2021

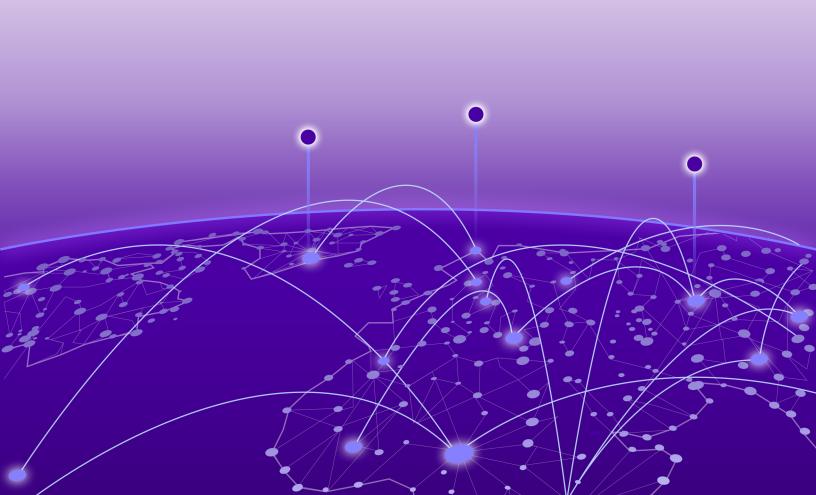

Copyright © 2021 Extreme Networks, Inc. All rights reserved.

### **Legal Notice**

Extreme Networks, Inc. reserves the right to make changes in specifications and other information contained in this document and its website without prior notice. The reader should in all cases consult representatives of Extreme Networks to determine whether any such changes have been made.

The hardware, firmware, software or any specifications described or referred to in this document are subject to change without notice.

#### **Trademarks**

Extreme Networks and the Extreme Networks logo are trademarks or registered trademarks of Extreme Networks, Inc. in the United States and/or other countries.

All other names (including any product names) mentioned in this document are the property of their respective owners and may be trademarks or registered trademarks of their respective companies/owners.

For additional information on Extreme Networks trademarks, please see: www.extremenetworks.com/company/legal/trademarks

### **Open Source Declarations**

Some software files have been licensed under certain open source or third-party licenses. Enduser license agreements and open source declarations can be found at:

www.extremenetworks.com/support/policies/software-licensing

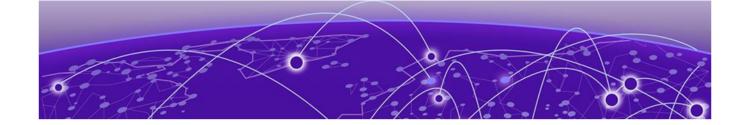

# **Table of Contents**

| Preface                                                                 | 5              |
|-------------------------------------------------------------------------|----------------|
| Text Conventions                                                        | 5              |
| Related Publications                                                    | 6              |
| ExtremeXOS Publications                                                 | 6              |
| Extreme Management Center Publications                                  | 7              |
| Open Source Declarations                                                | 7              |
| Providing Feedback                                                      |                |
| Getting Help                                                            |                |
| Subscribe to Product Announcements                                      | 8              |
| License Overview                                                        | 9              |
| Overview for Legacy Switches                                            |                |
| Feature Licenses                                                        |                |
| Additional General License Information                                  |                |
| Installing and Uninstalling Licenses on non-Universal Hardware Switches |                |
| Displaying the Installed License Levels and Feature Licenses            |                |
| Trial Licenses for ExtremeSwitching non-Universal Hardware Switches     | 12             |
| Overview for Universal Hardware Switches                                | 14             |
| Feature Licenses                                                        | 14             |
| Additional General License Information                                  | 14             |
| Installing and Uninstalling Licenses on Universal Switches              | 15             |
| Obtaining and Installing Licenses                                       | 15             |
| Uninstalling Licenses Temporarily                                       | 15             |
| Transferring Licenses                                                   | 16             |
| Displaying the Installed License Levels and Feature Licenses            | 16             |
| Factory Default (Evaluation) License for Universal Hardware Switches    | 16             |
| Switch License Features                                                 | 18             |
| Value Edge License Features                                             | 18             |
| Edge License Features                                                   | 22             |
| Advanced Edge and Base License Features                                 | 24             |
| Core and Premier License Features                                       | 25             |
| Feature Licenses                                                        |                |
| MACsec Platform Support                                                 |                |
| ExtremeCloud IQ Platform Support                                        | 3 <sup>r</sup> |
| MPLS Feature License                                                    |                |
| Network Timing Feature License                                          |                |
| ExtremeSwitching X440-G2 10 Gigabit Port Licensing                      | 32             |
| ExtremeSwitching X870-96x-8c Switch Port Speed License                  |                |
| MAC Security Feature License                                            | 34             |
| Optics XMOD                                                             | 34             |

\_imitations.......32

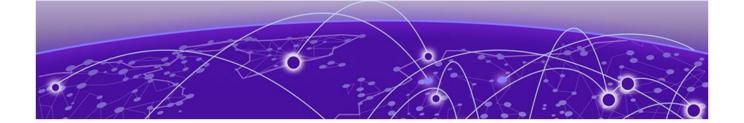

# **Preface**

Read the following topics to learn about:

- The meanings of text formats used in this document.
- Where you can find additional information and help.
- How to reach us with questions and comments.

## **Text Conventions**

Unless otherwise noted, information in this document applies to all supported environments for the products in question. Exceptions, like command keywords associated with a specific software version, are identified in the text.

When a feature, function, or operation pertains to a specific hardware product, the product name is used. When features, functions, and operations are the same across an entire product family, such as ExtremeSwitching switches or SLX routers, the product is referred to as *the switch* or *the router*.

**Table 1: Notes and warnings** 

| Icon        | Notice type | Alerts you to                                           |
|-------------|-------------|---------------------------------------------------------|
|             | Tip         | Helpful tips and notices for using the product          |
| <b>6000</b> | Note        | Useful information or instructions                      |
| -           | Important   | Important features or instructions                      |
| 1           | Caution     | Risk of personal injury, system damage, or loss of data |
| <b>A</b>    | Warning     | Risk of severe personal injury                          |

Related Publications Preface

Table 2: Text

| Convention                             | Description                                                                                                    |
|----------------------------------------|----------------------------------------------------------------------------------------------------|
| screen displays                        | This typeface indicates command syntax, or represents information as it is displayed on the screen.                                                                                                    |
| The words <i>enter</i> and <i>type</i> | When you see the word <i>enter</i> in this guide, you must type something, and then press the Return or Enter key. Do not press the Return or Enter key when an instruction simply says <i>type</i> .           |
| Key names                              | Key names are written in boldface, for example <b>Ctrl</b> or <b>Esc</b> . If you must press two or more keys simultaneously, the key names are linked with a plus sign (+). Example: Press <b>Ctrl+Alt+Del</b> |
| Words in italicized type               | Italics emphasize a point or denote new terms at the place where they are defined in the text. Italics are also used when referring to publication titles.                                                      |
| NEW!                                   | New information. In a PDF, this is searchable text.                                                                                                    |

### **Table 3: Command syntax**

| Convention    | Description                                                                                                    |
|---------------|----------------------------------------------------------------------------------------------------|
| bold text     | Bold text indicates command names, keywords, and command options.                                                                                                    |
| italic text   | Italic text indicates variable content.                                                                                                    |
| [ ]           | Syntax components displayed within square brackets are optional. Default responses to system prompts are enclosed in square brackets.                                                    |
| { x   y   z } | A choice of required parameters is enclosed in curly brackets separated by vertical bars. You must select one of the options.                                                            |
| ж   у         | A vertical bar separates mutually exclusive elements.                                                                                                    |
| < >           | Nonprinting characters, such as passwords, are enclosed in angle brackets.                                                                                                    |
|               | Repeat the previous element, for example, member [member].                                                                                                    |
|               | In command examples, the backslash indicates a "soft" line break. When a backslash separates two lines of a command input, enter the entire command at the prompt without the backslash. |

# **Related Publications**

## **ExtremeXOS Publications**

- ACL Solutions Guide
- ExtremeXOS 31.3 Command Reference Guide
- ExtremeXOS 31.3 EMS Messages Catalog
- ExtremeXOS 31.3 Feature License Requirements

- ExtremeXOS 31.3 User Guide
- ExtremeXOS Quick Guide
- ExtremeXOS Release Notes
- Extreme Hardware/Software Compatibility and Recommendation Matrices
- Extreme Optics Compatibility
- Switch Configuration with Chalet for ExtremeXOS 21.x and Later
- Using AVB with Extreme Switches

### **Extreme Management Center Publications**

• Extreme Management Center User Guide

### **Open Source Declarations**

Some software files have been licensed under certain open source licenses. More information is available at: www.extremenetworks.com/support/policies/open-source-declaration/.

## **Providing Feedback**

The Information Development team at Extreme Networks has made every effort to ensure the accuracy and completeness of this document. We are always striving to improve our documentation and help you work better, so we want to hear from you. We welcome all feedback, but we especially want to know about:

- Content errors, or confusing or conflicting information.
- Improvements that would help you find relevant information in the document.
- Broken links or usability issues.

If you would like to provide feedback, you can do so in three ways:

- In a web browser, select the feedback icon and complete the online feedback form.
- Access the feedback form at https://www.extremenetworks.com/documentation-feedback/.
- Email us at documentation@extremenetworks.com.

Provide the publication title, part number, and as much detail as possible, including the topic heading and page number if applicable, as well as your suggestions for improvement.

## **Getting Help**

If you require assistance, contact Extreme Networks using one of the following methods:

#### Extreme Portal

Search the GTAC (Global Technical Assistance Center) knowledge base; manage support cases and service contracts; download software; and obtain product licensing, training, and certifications.

#### The Hub

A forum for Extreme Networks customers to connect with one another, answer questions, and share ideas and feedback. This community is monitored by Extreme Networks employees, but is not intended to replace specific guidance from GTAC.

#### Call GTAC

For immediate support: (800) 998 2408 (toll-free in U.S. and Canada) or 1 (408) 579 2826. For the support phone number in your country, visit: www.extremenetworks.com/support/contact

Before contacting Extreme Networks for technical support, have the following information ready:

- Your Extreme Networks service contract number, or serial numbers for all involved Extreme Networks products
- A description of the failure
- A description of any actions already taken to resolve the problem
- A description of your network environment (such as layout, cable type, other relevant environmental information)
- Network load at the time of trouble (if known)
- The device history (for example, if you have returned the device before, or if this is a recurring problem)
- Any related RMA (Return Material Authorization) numbers

#### Subscribe to Product Announcements

You can subscribe to email notifications for product and software release announcements, Field Notices, and Vulnerability Notices.

- 1. Go to The Hub.
- 2. In the list of categories, expand the **Product Announcements** list.
- 3. Select a product for which you would like to receive notifications.
- 4. Select Subscribe.
- 5. To select additional products, return to the **Product Announcements** list and repeat steps 3 and 4.

You can modify your product selections or unsubscribe at any time.

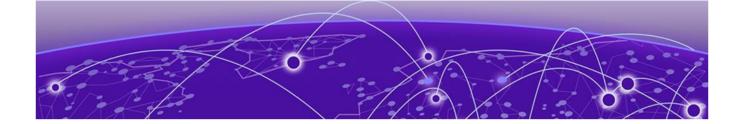

# **License Overview**

The ExtremeSwitching family of switches includes two categories of switches with different license levels:

| Switch Category                                                                                | Switches                                                                       | Applicable License Levels                  |
|------------------------------------------------------------------------------------------------|--------------------------------------------------------------------------------|--------------------------------------------|
| Non-Universal Hardware<br>switches<br>(see Overview for Legacy<br>Switches on page 10          | X435 *, X440-G2, X450-G2, X460-G2, X465, X590, X620, X670-G2, X690, X695, X870 | Value Edge *, Edge, Advanced<br>Edge, Core |
| Universal Hardware switches<br>(see Overview for Universal<br>Hardware Switches on page<br>14) | 5420, 5520                                                                     | Base, Premier                              |

Note: \* The X435 is the only switch that supports the Value Edge license level.

The following figure illustrates that each license level builds on the features of the license level below it. For example, the Advanced Edge license includes all of the features in the Edge license, plus the features in the Advance Edge license level.

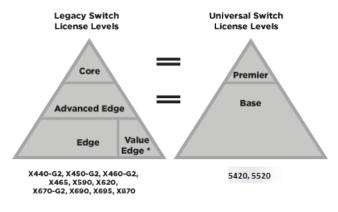

<sup>\*</sup> Value Edge applies to X435 switches only

### Figure 1: License Levels for non-Universal Hardware and Universal Switches

The non-Universal Hardware and universal switch license levels correlate in the following way:

Premier = Core

Base = Advanced Edge + AVB

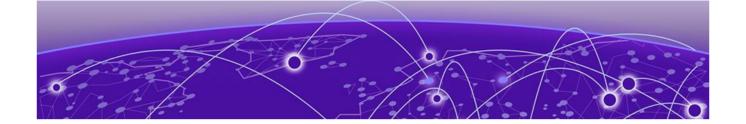

# **Overview for Legacy Switches**

Installing and Uninstalling Licenses on non-Universal Hardware Switches on page 11

Displaying the Installed License Levels and Feature Licenses on page 12 Trial Licenses for ExtremeSwitching non-Universal Hardware Switches on page 12

This document explains the license levels and feature licenses available for legacy switches (non-universal hardware), and lists the features that they support. To view license levels for universal hardware switches, see Overview for Universal Hardware Switches on page 14.

The ExtremeXOS software supports the following license levels for all legacy series switches:

- Value Edge (see Value Edge)
- Edge (see Edge)
- Advanced Edge (see Advanced Edge and Base License Features on page 24)
- Core (see Core and Premier License Features on page 25)

The Value Edge license provides a basic feature set and the Core license includes the highest level of functionality. Each license level builds on the features of the license level below it. For example, the Advanced Edge license includes all of the features in the Edge license, plus the features in the Advance Edge license. The Core license includes all of the features in the Edge license, Advanced Edge license, plus the features in the Core license.

Table 4: Standard and Upgrade Licenses for ExtremeSwitching Legacy Switches

| Switch platform          | Value Edge | Edge     | Advanced Edge | Core    |
|--------------------------|------------|----------|---------------|---------|
| ExtremeSwitching X435    | Standard   | _        | _             | _       |
| ExtremeSwitching X440-G2 | _          | Standard | Upgrade       | _       |
| ExtremeSwitching X620    | _          | Standard | Upgrade       | _       |
| ExtremeSwitching X450-G2 | _          | Standard | Upgrade       | Upgrade |
| ExtremeSwitching X460-G2 | _          | _        | Standard      | Upgrade |
| ExtremeSwitching X465    | _          | _        | Standard      | Upgrade |
| ExtremeSwitching X670-G2 | _          | _        | Standard      | Upgrade |
| ExtremeSwitching X870    | _          | _        | Standard      | Upgrade |
| ExtremeSwitching X690    | _          | _        | Standard      | Upgrade |

# Table 4: Standard and Upgrade Licenses for ExtremeSwitching Legacy Switches (continued)

| Switch platform       | Value Edge | Edge | Advanced Edge | Core    |
|-----------------------|------------|------|---------------|---------|
| ExtremeSwitching X590 | _          | _    | Standard      | Upgrade |
| ExtremeSwitching X695 | _          | _    | Standard      | Upgrade |

## **Feature Licenses**

To supplement the license levels, additional capabilities can be added by purchasing feature licenses (see Feature Licenses on page 27).

## Additional General License Information

Software licenses are stored in the EEPROM and, after enabled, persist through reboots, software upgrades, power outages, and reconfigurations. The keys are unique to the switch and are not transferable.

If you attempt to execute a command and you either do not have the required license or have reached the limits defined by the current license level, the system displays one of the following messages:

Error: This command cannot be executed at the current license level.

Error: You have reached the maximum limit for this feature at this license level.

# Installing and Uninstalling Licenses on non-Universal Hardware Switches

This section explains how to obtain and install/uninstall licenses for non-Universal Hardware switches.

For the ExtremeSwitching series switches, in addition to the CLI method listed below, you can use ExtremeCloud IQ to obtain licenses. For information about using ExtremeCloud IQ, go to https://www.extremenetworks.com/support/documentation/extremecloud-iq/.

To obtain and install a license:

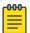

#### Note

You should have received by email a license voucher after your purchase of a switch. You will need the voucher ID number on this email to generate a license.

- 1. Go to the Extreme Portal to obtain a license file:
  - Select Asset > Licenses Home.
  - b. Select **Generate License**.
  - c. In the Generate License dialog, type the ID number in the Voucher ID box, and then select Next.
  - d. Enter the hardware serial number of the device the license will be applied to.
  - e. Select the box to acknowledge the terms and conditions, and then select **Submit**.

The Voucher Details page displays the license key or license file at the bottom.

- 2. If you have a license file (extension .xlic):
  - a. Load the license file onto the switch using either of the following commands:download [url
     url {vr vrname} | image [active | inactive] [[hostname | ipaddress]
     filename {{vr} vrname} {block-size block\_size}] {partition} {install
     {reboot}}

```
tftp get [ ip-address | host-name] { vr vr_name } { block-size
block_size } remote-file local-file} {force-overwrite}
```

To copy from a USB: cp  $old_name new_name$  specifying /usr/local/ext. For example: cp /usr/local/ext/old name /usr/local/cfg/new name.

You can place the license file anywhere within the user-visible file system (for example: /usr/local/\*).

b. Run the following command to install the license:

```
enable license file filename
```

3. If you have a license key (format xxxx-xxxx-xxxx-xxxx), run the following command to install the license:

```
enable license {software} [key ]
```

To remove a license:

```
clear license [{software} | port-speed]
```

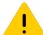

#### Caution

This command should be used only with the advice of a representative from Extreme Networks.

## Displaying the Installed License Levels and Feature Licenses

You can display the license level and feature licenses installed on your Extreme Networks switch by using the show licenses  $\{[slot\ slot\ | \mathbf{all}]\}$   $\{\mathbf{detail}\}$  command.

## Trial Licenses for ExtremeSwitching non-Universal Hardware Switches

For non-Universal Hardware switches, you can obtain a trial license, which allows you to use the license for 30 days, and you can downgrade trial licenses to a lower software license level during the trial period. You can extend the time of the trial by 30 days two times (for a total of 90 days). Most feature licenses are enabled. After you enable the trial license, the switch behaves as if all software license levels and feature licenses are enabled. The trial license key contains all the necessary information on the license level and the number of days. Trial licenses can be applied only once for each software version; if you upgrade to a different software version, you can reapply your trial license. It is not recommended to use a trial license in production.

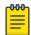

#### Note

The Network Timing feature license is not included in the trial license.

To enable a trial license, execute debug epm enable trial-license.

To clear a trial license, execute debug epm clear trial-license. A reboot is required before the clear license takes effect.

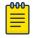

#### Note

Enabling a newly obtained license requires clearing the trial license, and then rebooting the switch.

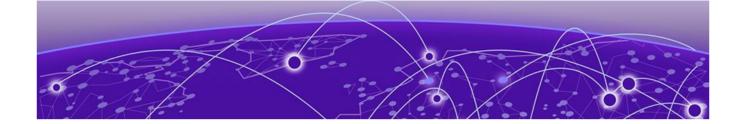

# **Overview for Universal Hardware Switches**

Installing and Uninstalling Licenses on Universal Switches on page 15 Displaying the Installed License Levels and Feature Licenses on page 16 Factory Default (Evaluation) License for Universal Hardware Switches on page 16

This document explains the license levels and feature licenses available for universal hardware switches, and lists the features that they support.

The ExtremeXOS software supports the following license levels for the universal hardware switches:

- Base—included as standard (see Advanced Edge and Base License Features on page 24)
- **Premier** (see Core and Premier License Features on page 25)

The Base license provides a basic feature set and the Premier license adds additional functionality.

Table 5: Standard and Upgrade Licenses for Universal Hardware Switches

| Switch platform       | Base     | Premier |
|-----------------------|----------|---------|
| ExtremeSwitching 5420 | Standard | Upgrade |
| ExtremeSwitching 5520 | Standard | Upgrade |

## **Feature Licenses**

To supplement the license levels, additional capabilities can be added by purchasing feature licenses (see Feature Licenses on page 27).

## Additional General License Information

Software licenses are stored in the EEPROM and, after enabled, persist through reboots, software upgrades, power outages, and reconfigurations. The keys are unique to the switch, but can be transferred (see Transferring Licenses on page 16).

If you attempt to execute a command and you either do not have the required license or have reached the limits defined by the current license level, the system displays one of the following messages:

Error: This command cannot be executed at the current license level. Error: You have reached the maximum limit for this feature at this license level.

## Installing and Uninstalling Licenses on Universal Switches

This section explains how to obtain and install/uninstall licenses on universal hardware switches.

## Obtaining and Installing Licenses

For universal hardware switches, you can activate a license on the switch using either of the following methods:

- 1. Manual activation by obtaining the license activation file from Support Portal.
- 2. Automated activation using ExtremeCloud IQ. For information about using ExtremeCloud IQ for bulk automated license activation, go to https://www.extremenetworks.com/support/documentation/extremecloud-ig/.

For manual license generation and installation:

- Follow manual activation instructions for license generation available on the Extreme Portal:
   Products > Products Home > ExtremeSwitching > Universal > EXOS (for your switch) > Activation Instructions.
- 2. Load the license file onto the switch using either of the following commands:

```
download [url url {vr vrname} | image [active | inactive] [[hostname |
ipaddress] filename {{vr} vrname} {block-size block_size}] {partition}
{install {reboot}}

tftp get [ ip-address | host-name] { vr vr_name } { block-size
block_size } remote-file local-file} {force-overwrite}

To copy from a USB: cp old_name new_name specifying /usr/local/ext. For example:
cp /usr/local/ext/old_name /usr/local/cfg/new_name.
```

You can place the license file anywhere within the user-visible file system (for example: /usr/local/\*).

3. To install the license, use the following command:

```
install license file filename {slot slot}
```

This command installs all of the license features contained in the selected license file to the specified slot (node).

## **Uninstalling Licenses Temporarily**

You can temporarily uninstall a license from a switch. This allows you to retain the license entitlement on the switch, and thus, the original license can be used to reinstall the license. You can use this option to temporarily disable a license.

To uninstall a license temporarily from a universal hardware switch, use the following command:

```
uninstall license file filename [{revoke revocation_file} | withhold ] {slot slot} using the withhold option.
```

To temporarily uninstall a specific license feature, such as MAC Security (MACsec), from a universal hardware switch, use the following command:

```
uninstall license product product_name [revoke revocation_file | withhold] {slot slot} using the withhold option.
```

### **Transferring Licenses**

You can permanently remove a license, which allows you to transfer the license to another switch. This should only be done when preparing to return a defective switch for a replacement switch (RMA).

• To uninstall a license permanently from a universal hardware switch, use the following command:

```
uninstall license file filename [{revoke revocation_file} | withhold ] {slot slot} using the revoke option.
```

• To permanently uninstall a specific license product, such as MAC Security (MACsec), from a universal hardware switch, use the following command:

```
uninstall license product product_name [revoke revocation_file | withhold] {slot slot} using the revoke option.
```

The **revoke** option invalidates the feature license and generates a revocation certificate, which is the first step to release the license entitlement back to the license entitlement manager (LEM). If the specified file name (for *revocation\_file*) does not have an .rvk extension, it is automatically appended.

To transfer a license from a defective unit to a working unit:

- 1. Go to the Extreme Portal.
- 2. Select Asset > Licenses Home.
- 3. Select License Transfer.
- 4. Enter the serial numbers of the defective unit and the replacement unit, and the RMA/case number.

## Displaying the Installed License Levels and Feature Licenses

You can display the license level and feature licenses installed on your Extreme Networks switch by using the show licenses  $\{[slot\ slot\ | \mathbf{all}]\}$   $\{\mathbf{detail}\}$  command.

## Factory Default (Evaluation) License for Universal Hardware Switches

New universal hardware switches include a Factory Default (Evaluation) License to use all features (excluding MACsec). This Evaluation license is equivalent to a Premier license. You can configure all features, except MACsec, without restrictions and save the configuration.

The evaluation periods is 30 days. If after 30 days you have not obtained and installed a Premier license (see Obtaining and Installing Licenses on page 15, and if you reboot the switch, the switch will effectively have only Base license (see Table 5 on page 14) capabilities.

To extend the evaluation period, you can use the same EXOS trial license commands used on the non-Universal Hardware switches (see Trial Licenses for ExtremeSwitching non-Universal Hardware Switches on page 12).

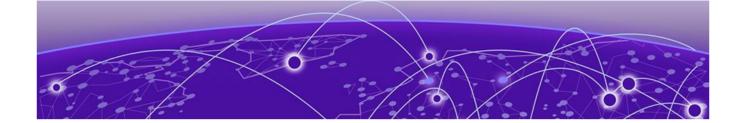

# **Switch License Features**

Value Edge License Features on page 18
Edge License Features on page 22
Advanced Edge and Base License Features on page 24
Core and Premier License Features on page 25

# **Value Edge License Features**

The Value Edge License includes features for L2 switching and L3 routing. The following table lists the features included in the Value Edge License.

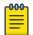

#### Note

Listed platforms that do not support the Value Edge license do support these features with a higher license level.

**Table 6: ExtremeXOS Value Edge License Features** 

| ExtremeXOS software feature                                   | Supported platforms |
|---------------------------------------------------------------|---------------------|
| EDP                                                           | All platforms       |
| Fabric Attach                                                 | All platforms       |
| Identity Management                                           | All platforms       |
| LLDP 802.1ab                                                  | All platforms       |
| LLDP-MED extensions                                           | All platforms       |
| VLANs—Port based and tagged trunks                            | All platforms       |
| VLANs—MAC-based                                               | All platforms       |
| VLANs—Protocol-based                                          | All platforms       |
| VLANs—Private VLANs                                           | All platforms       |
| VLANs—VLAN translation                                        | All platforms       |
| VMANs—Q-in-Q tunneling (IEEE 802.1ad VMAN tunneling standard) | All platforms       |
| VMANs—Egress queue selection based on 802.1p value in S-tag   | All platforms       |
| VMANs—Egress queue selection based on 802.1p value in C-tag   | All platforms       |
| VMANs—Secondary ethertype support                             | All platforms       |

Table 6: ExtremeXOS Value Edge License Features (continued)

| ExtremeXOS software feature                                                                                                    | Supported platforms |
|----------------------------------------------------------------------------------------------------|---------------------|
| VMAN Customer Edge Port (CEP—also known as Selective Q-in-Q)                                                                                     | All platforms       |
| VMAN Customer Edge Port CVID Egress Filtering / CVID Translation                                                                                 | All platforms       |
| VMAN—CNP port                                                                                                    | All platforms       |
| VMAN—CNP port, double tag support                                                                                                    | All platforms       |
| VMAN—CNP port, double tag with egress filtering                                                                                                  | All platforms       |
| L2 Ping / Traceroute 802.1ag                                                                                                    | All platforms       |
| Jumbo frames (including all related items, MTU disc. IP frag.)                                                                                   | All platforms       |
| QoS—egress port rate shaping/limiting                                                                                                    | All platforms       |
| QoS—egress queue rate shaping/limiting                                                                                                    | All platforms       |
| Link Aggregation Groups (LAG), static 802.3ad                                                                                                    | All platforms       |
| LAG dynamic (802.3ad LACP) edge, to servers only                                                                                                 | All platforms       |
| LAG (802.3ad LACP) core, between switches                                                                                                    | All platforms       |
| Port loopback detection and shutdown (ELRP CLI)                                                                                                  | All platforms       |
| Software redundant port                                                                                                    | All platforms       |
| STP 802.1D                                                                                                    | All platforms       |
| STP EMISTP +, PVST+ Compatibility mode (1 domain per port)                                                                                       | All platforms       |
| STP EMISTP, PVST+ Full (multi-domain support)                                                                                                    | All platforms       |
| STP 802.1s                                                                                                    | All platforms       |
| STP 802.1w                                                                                                    | All platforms       |
| ERPS (4 max rings with matching ring ports)                                                                                                    | All platforms       |
| ESRP aware                                                                                                    | All platforms       |
| EAPS edge (4 max domains with matching ring ports)                                                                                               | All platforms       |
| Note: You can increase the number of domains by upgrading to the Advanced Edge license (see Advanced Edge and Base License Features on page 24). |                     |
| Link Fault Signaling (LFS)                                                                                                    | All platforms       |
| ELSM (Extreme Link Status Monitoring)                                                                                                    | All platforms       |
| ACLs, applied on ingress ports  • IPv4  • Static                                                                                                 | All platforms       |

Table 6: ExtremeXOS Value Edge License Features (continued)

| ExtremeXOS software feature                                                                                                    | Supported platforms |
|----------------------------------------------------------------------------------------------------|---------------------|
| ACLs, applied on ingress ports  • IPv6  • Dynamic                                                                                                    | All platforms       |
| ACLs, applied on egress ports                                                                                                    | All platforms       |
| ACLs, ingress meters                                                                                                    | All platforms       |
| ACLs, egress meters                                                                                                    | All platforms       |
| ACLs • Layer-2 protocol tunneling • Byte counters                                                                                                    | All platforms       |
| CPU DoS protect                                                                                                    | All platforms       |
| CPU Monitoring                                                                                                    | All platforms       |
| SNMPv3                                                                                                    | All platforms       |
| SSH2 server                                                                                                    | All platforms       |
| SSH2 client                                                                                                    | All platforms       |
| SCP/SFTP client                                                                                                    | All platforms       |
| SCP/SFTP server                                                                                                    | All platforms       |
| RADIUS and TACACS+ per command authentication                                                                                                    | All platforms       |
| Network Login  Web-based method  802.1X method  MAC-based method  Local database for MAC/web-based methods  Integration with Microsoft NAP  Multiple supplicants - same VLAN  HTTPS/SSL for web-based method | All platforms       |
| Network Login—Multiple supplicants - multiple VLANs                                                                                                    | All platforms       |
| Trusted OUI                                                                                                    | All platforms       |
| MAC security • Lockdown • Limit                                                                                                    | All platforms       |
| IP security—DHCP Option 82—L2 mode                                                                                                    | All platforms       |
| IP security—DHCP Option 82—L2 mode VLAN ID                                                                                                    | All platforms       |
| IP security—DHCP IP lockdown                                                                                                    | All platforms       |
| IP security—Trusted DHCP server ports                                                                                                    | All platforms       |
| Static IGMP membership, IGMP filters                                                                                                    | All platforms       |
| IPv4 unicast L2 switching                                                                                                    | All platforms       |

Table 6: ExtremeXOS Value Edge License Features (continued)

| ExtremeXOS software feature                                                   | Supported platforms |
|-------------------------------------------------------------------------------|---------------------|
| IPv4 multicast L2 switching                                                   | All platforms       |
| IPv4 directed broadcast                                                       | All platforms       |
| <ul><li>IPv4</li><li>Fast-direct broadcast</li><li>Ignore broadcast</li></ul> | All platforms       |
| IPv6 unicast L2 switching                                                     | All platforms       |
| IPv6 multicast L2 switching                                                   | All platforms       |
| IPv6 netTools—Ping, traceroute, BOOTP relay, DHCP, DNS, and SNTP              | All platforms       |
| IPv4 netTools—Ping, traceroute, BOOTP relay, DHCP, DNS, NTP, and SNTP         | All platforms       |
| IGMP v1/v2 snooping                                                           | All platforms       |
| IGMP v3 snooping                                                              | All platforms       |
| Multicast VLAN Registration (MVR)                                             | All platforms       |
| Static MLD membership, MLD filters                                            | All platforms       |
| MLD v1 snooping                                                               | All platforms       |
| MLD v2 snooping                                                               | All platforms       |
| sFlow accounting                                                              | All platforms       |
| CLI scripting                                                                 | All platforms       |
| Web-based device management                                                   | All platforms       |
| Web-based management—HTTPS/SSL support                                        | All platforms       |
| XML APIs (for partner integration)                                            | All platforms       |
| MIBs - Entity, for inventory                                                  | All platforms       |
| Connectivity Fault Management (CFM)                                           | All platforms       |
| Remote mirroring                                                              | All platforms       |
| Egress mirroring                                                              | All platforms       |
| Y.1731 compliant frame delay and delay variance measurement                   | All platforms       |
| MVRP - VLAN Topology Management                                               | All platforms       |
| EFM OAM - Unidirectional Link Fault Management                                | All platforms       |
| Universal Port—VoIP auto configuration                                        | All platforms       |
| Universal Port—Dynamic user-based security policies                           | All platforms       |
| Universal Port—Time-of-day policies                                           | All platforms       |

Edge License Features Switch License Features

# **Edge License Features**

The Edge License includes all Value Edge license features and the features in the following table.

**Table 7: ExtremeXOS Edge License Features** 

| ExtremeXOS software feature                                                                                                    | Supported platforms                                                                  |
|----------------------------------------------------------------------------------------------------|--------------------------------------------------------------------------------------|
| Extended Edge Switching                                                                                                    | ExtremeSwitching X670-G2 , X465 , X590 , X690, 5420, 5520                            |
| Convergence End Point (CEP) detection                                                                                                    | All platforms                                                                        |
| Direct Attach—based on the IEEE version of VEPA, eliminates the virtual switch layer, simplifying the network and improving performance. Direct Attach enables data center simplification by reducing network tiers from four or five tiers to just two or three tiers, depending on the size of the data center. | All platforms                                                                        |
| CLEARFlow                                                                                                    | All platforms                                                                        |
| System virtual routers (VRs)                                                                                                    | All platforms                                                                        |
| DHCPv4:  • DHCPv4 server  • DHCv4 client  • DHCPv4 relay  • DHCPv4 smart relay                                                                                                    | All platforms                                                                        |
| <ul> <li>DHCPv6:</li> <li>DHCPv6 relay</li> <li>DHCPv6 prefix delegation snooping</li> <li>DHCPv6 client</li> <li>DHCPv6 smart relay</li> <li>DHCPv6 remote ID</li> </ul>                                                                                                    | All platforms                                                                        |
| User-created virtual routers (VRs)<br>Virtual router and forwarding (VRF)                                                                                                    | ExtremeSwitching X450-G2, X460-G2, X670-G2, X465, X870, X690, X590, X695, 5420, 5520 |
| Local-only, user-created virtual routers (VR)                                                                                                    | ExtremeSwitching X435, X440-G2, X620                                                 |
| VLAN aggregation                                                                                                    | All platforms                                                                        |
| Multinetting for forwarding                                                                                                    | All platforms                                                                        |
| UDP Forwarding                                                                                                    | All platforms                                                                        |
| UDP BootP relay forwarding                                                                                                    | All platforms                                                                        |
| IPv4 unicast routing, including static routes                                                                                                    | All platforms                                                                        |
| IPv4 multicast routing, including static routes                                                                                                    | All platforms                                                                        |
| Note: This feature has limitations in the Edge and Advanced Edge licenses. See the ExtremeXOS 31.3 User Guide.                                                                                                    |                                                                                      |
| IPv4 Duplicate Address Detection (DAD)                                                                                                    | All platforms                                                                        |

**Table 7: ExtremeXOS Edge License Features (continued)** 

| ExtremeXOS software feature                                                                                                    | Supported platforms                                                      |  |
|----------------------------------------------------------------------------------------------------|--------------------------------------------------------------------------|--|
| IPv6 unicast routing, including static routes                                                                                                    | All platforms                                                            |  |
| IPv6 interworking—IPv6-to-IPv4 and IPv6-in-IPv4 configured tunnels                                                                                                    | All platforms, except X435, X620, and X440-G2                            |  |
| IPv6 DAD without CLI management                                                                                                    | All platforms                                                            |  |
| IPv6 DAD with CLI management                                                                                                    | All platforms                                                            |  |
| <ul> <li>IP security:</li> <li>DHCP Option 82—L3 mode</li> <li>DHCP Option 82—L3 mode VLAN ID</li> <li>Disable ARP learning</li> <li>Gratuitous ARP protection</li> <li>DHCP secured ARP / ARP validation</li> <li>Source IP lockdown</li> </ul> | All platforms                                                            |  |
| IP address security:  • DHCP snooping  • Trusted DHCP server  • Source IP lockdown  • ARP validation                                                                                                    | All platforms                                                            |  |
| IP Flow Information Export (IPFIX)                                                                                                    | ExtremeSwitching X460-G2                                                 |  |
| IP NAT                                                                                                    | ExtremeSwitching X590, X690, X870, X465, X695                            |  |
| Keychain Manager                                                                                                    | All platforms                                                            |  |
| Multi-Switch Link Aggregation Group (MLAG)                                                                                                    | All platforms                                                            |  |
| ONEPolicy                                                                                                    | All platforms                                                            |  |
| Policy based routing (PBR) for IPv4                                                                                                    | All platforms                                                            |  |
| Policy based routing (PBR) for IPv6                                                                                                    | All platforms                                                            |  |
| Note: This feature has limitations in the Edge and Advanced Edge licenses. See the ExtremeXOS 31.3 User Guide.                                                                                                    | All platforms                                                            |  |
| Protocol-based VLANs                                                                                                    | All platforms                                                            |  |
| RIP v1/v2                                                                                                    | All platforms                                                            |  |
| RIPng                                                                                                    | All platforms                                                            |  |
| Routing access policies                                                                                                    | All platforms                                                            |  |
| Route maps                                                                                                    | All platforms                                                            |  |
| SummitStack (switch stacking using native or dedicated ports)                                                                                                    | ExtremeSwitching X460-G2 with X460-G2-VIM-2SS optional card, and X450-G2 |  |

Table 7: ExtremeXOS Edge License Features (continued)

| ExtremeXOS software feature                                   | Supported platforms                                                                                                    |
|---------------------------------------------------------------|----------------------------------------------------------------------------------------------------|
| SummitStack-V (switch stacking using dual-purpose data ports) | All platforms, except X435. See the specific models listed in the "Support for Alternate Stacking Ports" section of the <i>ExtremeXOS 31.3 User Guide</i> . |
| SyncE                                                         | ExtremeSwitching X460-G2                                                                                                    |
| Python scripting                                              | All platforms                                                                                                    |
| Extreme Network Virtualization (XNV)                          | All platforms, except X435                                                                                                    |

# **Advanced Edge and Base License Features**

The Advanced Edge License and Base License includes all Edge License features and the features in the following table.

Table 8: ExtremeXOS Advanced Edge License and Base License Features

| ExtremeXOS Software Feature                                                                                                    | Supported Platforms                                                                                                    |  |
|----------------------------------------------------------------------------------------------------|----------------------------------------------------------------------------------------------------|--|
| AVB     Generalized Precision Time Protocol (GPTP)     Multiple VLAN Registration Protocol (MVRP)     Multiple Stream Registration Protocol (MSRP)     Platform Support | All platforms. The ExtremeSwitching X590, X690, X870, X695, 5420, and 5520 series switches have the AVB Feature License included in the Advanced Edge or Base License. You do not need to separately purchase and install the AVB Feature License for these switches. |  |
|                                                                                                    | Note: The ExtremeSwitching X465 series switches support AVB on the front panel ports only, and only on the following VIMs (all ports):  • VIM5-4X  • VIM5-2Y  • VIM5-4Y  • VIM5-2Q                                                                                    |  |
| BGP Auto-peering                                                                                                    | ExtremeSwitching X670-G2, X465, X690, X870, X590, X695, 5420, 5520.                                                                                                    |  |
| EAPS Advanced Edge—multiple physical rings, and "common links", also known as "shared port".                                                                            | All platforms.                                                                                                    |  |
| ERPS-more domains (allows 32 rings with matching ring ports) and multi-ring support                                                                                     | All platforms.                                                                                                    |  |
| ESRP-Full                                                                                                    | All platforms.                                                                                                    |  |
| ESRP-Virtual MAC                                                                                                    | All platforms.                                                                                                    |  |
| OSPFv2-Edge (limited to max of 4 active interfaces)                                                                                                    | All platforms that support the Advanced Edge or Core licenses (see Table 4 on page 10).                                                                                                    |  |

Table 8: ExtremeXOS Advanced Edge License and Base License Features (continued)

| ExtremeXOS Software Feature                         | Supported Platforms                                                                     |
|-----------------------------------------------------|-----------------------------------------------------------------------------------------|
| OSPFv2 Auto-peering                                 | ExtremeSwitching X670-G2, X465, X690, X870, X590, X695, 5420, 5520.                     |
| OSPFv3-Edge (limited to max of 4 active interfaces) | All platforms that support the Advanced Edge or Core licenses (see Table 4 on page 10). |
| PIM-SM-Edge (limited to max of 4 active interfaces) | All platforms that support the Advanced Edge or Core licenses (see Table 4 on page 10). |
| VRRP                                                | All platforms that support the Advanced Edge or Core licenses (see Table 4 on page 10). |
| VXLAN                                               | ExtremeSwitching X670-G2, X465, X870, X690, X590, X695, 5420, 5520.                     |
| PSTag                                               | ExtremeSwitching X460-G2, X670-G2, X465, X870, X690, X590, X695, 5520.                  |

## **Core and Premier License Features**

The Core and Premier Licenses includes all Edge License features, Advanced Edge License features, and the features in the following table.

**Table 9: ExtremeXOS Core and Premier License Features** 

| ExtremeXOS software feature                        | Supported platforms                                                                                             |
|----------------------------------------------------|----------------------------------------------------------------------------------------------------|
| PIM DM "Full"                                      | Core license platforms listed in Table 4 on page 10 and Premier license platforms listed in Table 5 on page 14. |
| PIM SM "Full"                                      | Core license platforms listed in Table 4 on page 10 and Premier license platforms listed in Table 5 on page 14. |
| PIM SSM "Full"                                     | Core license platforms listed in Table 4 on page 10 and Premier license platforms listed in Table 5 on page 14. |
| Anycast RP Using PIM (RFC 4610)                    | Core license platforms listed in Table 4 on page 10 and Premier license platforms listed in Table 5 on page 14. |
| OSPFv2 "Full" (not limited to 4 active interfaces) | Core license platforms listed in Table 4 on page 10 and Premier license platforms listed in Table 5 on page 14. |
| OSPFv3 "Full" (not limited to 4 active interfaces) | Core license platforms listed in Table 4 on page 10 and Premier license platforms listed in Table 5 on page 14. |
| BGP4 and MBGP (BGP4+) for IPv4 ECMP                | Core license platforms listed in Table 4 on page 10 and Premier license platforms listed in Table 5 on page 14. |

Table 9: ExtremeXOS Core and Premier License Features (continued)

| ExtremeXOS software feature          | Supported platforms                                                                                             |
|--------------------------------------|----------------------------------------------------------------------------------------------------|
| BGP4 and MBGP (BGP4+) for IPv6       | Core license platforms listed in Table 4 on page 10 and Premier license platforms listed in Table 5 on page 14. |
| IS-IS for IPv4                       | Core license platforms listed in Table 4 on page 10 and Premier license platforms listed in Table 5 on page 14. |
| IS-IS for IPv6                       | Core license platforms listed in Table 4 on page 10 and Premier license platforms listed in Table 5 on page 14. |
| MSDP                                 | Core license platforms listed in Table 4 on page 10 and Premier license platforms listed in Table 5 on page 14. |
| Anycast RP                           | Core license platforms listed in Table 4 on page 10 and Premier license platforms listed in Table 5 on page 14. |
| GRE tunneling                        | Core license platforms listed in Table 4 on page 10 and Premier license platforms listed in Table 5 on page 14. |
| EVPN                                 | ExtremeSwitching X670-G2, X465, X590, X690, X695, X870, 5420, 5520 series switches.                             |
| Integrated Application Hosting (IAH) | ExtremeSwitching X465-24MU,<br>X465-2MU-24W, X465i-48W, and<br>X465-24XE switches, X695.                        |

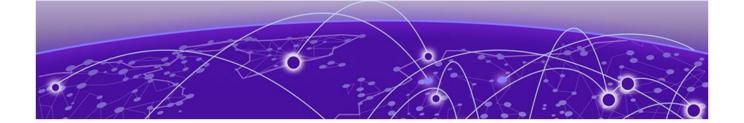

# **Feature Licenses**

MPLS Feature License on page 32
Network Timing Feature License on page 32
ExtremeSwitching X440-G2 10 Gigabit Port Licensing on page 32
ExtremeSwitching X870-96x-8c Switch Port Speed License on page 33
MAC Security Feature License on page 34
Optics XMOD on page 34

The ExtremeXOS software features are listed in the following table are managed as feature licenses. Feature licenses are distributed in one of the following forms:

- In ExtremeXOS software (standard software component)—You must purchase a license to use the feature.
- Modular software package (xmod file, due to.xmod filename extension)—You must request the xmod file from your supplier and install it.

For feature license and installation instructions, see *Installing a Modular Software Package* in the *ExtremeXOS 31.3 User Guide*.

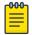

#### Note

Starting with ExtremeXOS 21.1, Secure Shell 2 (SSH2) is no longer provided as a feature license. It is incorporated into the main ExtremeXOS software image and is no longer provided as an XMOD. However, SSH2 contains strong encryption algorithms that heighten the export controls required in the US and other countries. When downloading the ExtremeXOS software image, you are required to verify that you meet the export clearance requirements. For more information, see *Software Upgrade and Boot Options* in the *ExtremeXOS 31.3 User Guide*.

For more information on SSH2, see *Using Secure Shell 2* in the *ExtremeXOS 31.3 User Guide*.

**Table 10: ExtremeXOS Feature Licenses** 

| Feature License                                                 | Feature                                                                                                    | Platform support                                                                                                    | XMOD<br>Required |
|-----------------------------------------------------------------|----------------------------------------------------------------------------------------------------|----------------------------------------------------------------------------------------------------|------------------|
| MPLS Feature License<br>See MPLS Feature<br>License on page 32. | <ul> <li>MPLS</li> <li>LDP</li> <li>Static LSPs</li> <li>OSPF-TE</li> <li>MPLS label</li> <li>EXP bit replacement and classification</li> <li>RSVP-TE</li> <li>VPLS / H-VPLS for VLANs</li> <li>VPLS STP redundancy</li> <li>VPLS with ESRP redundancy</li> <li>VPLS with EAPS redundancy</li> <li>VPLS with EAPS redundancy</li> <li>Support for PW counters</li> <li>User Virtual Routers</li> <li>L3VPN</li> </ul> | ExtremeSwitching X460-G2, X670-G2, X465, X590, X870, X690 series switches.                                                                                                    | No               |
| AVB Feature License                                             | <ul> <li>Generalized Precision<br/>Time Protocol (GPTP)</li> <li>Multiple VLAN<br/>Registration Protocol<br/>(MVRP)</li> <li>Multiple Stream<br/>Registration Protocol<br/>(MSRP)</li> <li>Platform Support</li> </ul>                                                                                                    | All platforms. The ExtremeSwitching X590, X690, X870, X695, 5420, and 5520 series switches have the AVB Feature License included in the Advanced Edge or Base License. You do not need to separately purchase and install the AVB Feature License for these switches.  Note: The ExtremeSwitching X465 series switches support AVB on the | No               |

Table 10: ExtremeXOS Feature Licenses (continued)

| Feature License                                                                                                    | Feature                            | Platform support                                                                                                    | XMOD<br>Required |
|----------------------------------------------------------------------------------------------------|------------------------------------|----------------------------------------------------------------------------------------------------|------------------|
|                                                                                                    |                                    | front panel ports only, and only on the following VIMs (all ports):  VIM5-4X  VIM5-2Y  VIM5-2Q  Note: The ExtremeSwitching X590 and X690 series switches support AVB on all ports, except ports 25–36.  Note: The ExtremeSwitching X440-G2 series switches support AVB, but AVB support on 48-port models is limited to ports on the front-panel ports 1-24 and 51-52. |                  |
| Network Timing Feature License See Network Timing Feature License on page 32.                                                                   | Precision Time Protocol<br>(PTPv2) | ExtremeSwitching X460-G2, X670-G2 series switches.                                                                                                    | No               |
| ExtremeSwitching<br>X440-G2 10 Gigabit<br>Port Licensing<br>See ExtremeSwitching<br>X440-G2 10 Gigabit<br>Port Licensing on<br>page 32.         | 10 Gigabit Port Licensing          | ExtremeSwitching X440-G2 series switches.                                                                                                    | No               |
| ExtremeSwitching<br>X870-96x-8c Switch<br>Port Speed License<br>See ExtremeSwitching<br>X870-96x-8c Switch<br>Port Speed License on<br>page 33. | 100 Gigabit Port Licensing         | ExtremeSwitching X870-96x-8c switches.                                                                                                    | No               |
| MAC Security License<br>See MAC Security<br>Feature License on<br>page 34.                                                                      | MAC Security licensing.            | See MACsec Platform Support                                                                                                    | No               |

**Table 10: ExtremeXOS Feature Licenses (continued)** 

| Feature License                          | Feature                                                                                                    | Platform support                                             | XMOD<br>Required |
|------------------------------------------|----------------------------------------------------------------------------------------------------|--------------------------------------------------------------|------------------|
| Optics<br>See Optics XMOD on<br>page 34. | Optical transceiver support available outside of ExtremeXOS release cycle.                                                                                                    | ExtremeSwitching X465, X590, X690, and X870 series switches. | Yes              |
| ExtremeCloud™ IQ<br>Agent                | ExtremeCloud IQ provides device discovery, basic monitoring, visibility into homogenous stacking, ability to configure an optional user-defined VR and address of the server for to connect to. For more information about ExtremeCloud IQ, go to https://www.extremenetworks.com/extremecloud-iq/. | See ExtremeCloud IQ Platform<br>Support on page 31           | Yes              |

# **MACsec Platform Support**

| Platform                                                                                        | Ports                                                                                                    | LRM/<br>MACsec<br>Adapter<br>Required? |
|-------------------------------------------------------------------------------------------------|----------------------------------------------------------------------------------------------------|----------------------------------------|
| ExtremeSwitching X460-                                                                          | Half-duplex, 1G ports (25-48)                                                                                                    | No                                     |
| G2-24p-24hp, X460-G2-24t-24ht<br>switches                                                       | All other SFP/SFP+ ports *                                                                                                    | Yes                                    |
| ExtremeSwitching X450-G2, X460-G2, X670-G2, X440-G2, X590, X620, X690, and X695 series switches | SFP/SFP+ ports *                                                                                                    | Yes                                    |
| ExtremeSwitching X465                                                                           | X465-24W, X465-24XE: ports 1-24<br>X465-48T, X465-48P, X465-48W, X465i-48W:<br>ports 1-48<br>X465-24MU-24W: ports 25-48<br>VIM5-4XE: all 4 ports<br>VIM5-4YE in X465-24MU, X465-24MU-24W<br>switches: all 4 ports<br>VIM5-4YE in X465-24W, X465-48T, X465-48P,<br>X465-48W, X464.24S, X465-24S, X465i-48W:<br>first 2 ports only | No                                     |
| ExtremeSwitching 5520                                                                           | All ports, except 5520-VIM-4X and 24X 10G ports                                                                                                    | No                                     |

**Note:** \* For ExtremeSwitching X460-G2 series switches, the VIM-2X option does not support the LRM/ MACsec Adapter.

# **ExtremeCloud IQ Platform Support**

**Table 11: Supported Platforms** 

| Switch Series            | Switch Models                                                                                                    |
|--------------------------|----------------------------------------------------------------------------------------------------|
| ExtremeSwitching X435    | X435-8T-4S<br>X435-8P-4S<br>X435-8P-2T-W<br>X435-24T-4S<br>X435-24P-4S                                                                                                    |
| ExtremeSwitching X440-G2 | X440-G2-24P-10GE4<br>X440-G2-48P-10GE4<br>X440-G2-12T-10GE4<br>X440-G2-12P-10GE4<br>X440-G2-24T-10GE4<br>X440-G2-48T-10GE4                                                                                                    |
| ExtremeSwitching X450-G2 | X450-G2-24P-10GE<br>X450-G2-48P-10GE<br>X450-G2-24P-GE4<br>X450-G2-48P-GE4                                                                                                    |
| ExtremeSwitching X460-G2 | X460-G2-24P-10GE4<br>X460-G2-48P-10GE4<br>X460-G2-16MP-32P-10GE4<br>X460-G2-24P-48HP-10GE4                                                                                                    |
| ExtremeSwitching X465    | X465-48P<br>X465-24MU-24W<br>X465-24W<br>X465-48W<br>X465-24MU                                                                                                    |
| ExtremeSwitching 5420    | 5420F-8W-16P-4XE<br>5420F-24P-4XE<br>5420F-24S-4XE<br>5420F-16MW-32P-4XE<br>5420F-16W-32P-4XE<br>5420F-48P-4XE<br>5420F-48P-4XL<br>5420F-48T-4XE<br>5420M-24T-4YE<br>5420M-24W-4YE<br>5420M-16MW-32P-4YE<br>5420M-48T-4YE<br>5420M-48W-4YE |
| ExtremeSwitching 5520    | 5520-24T<br>5520-24W<br>5520-48T<br>5520-48W<br>5520-12MW-36W<br>5520-24X<br>5520-48SE                                                                                                    |

MPLS Feature License Feature Licenses

## **MPLS Feature License**

MPLS support, including VPLS L2 VPNs and L3 VPNs, can be obtained from Extreme Networks at an additional cost, as a feature license.

A separate feature license must be purchased for each switch that runs MPLS and VPLS.

MPLS requires an Advanced Edge or Core software license.

After you enable the feature license, the feature CLI commands are visible; without an enabled MPLS feature license, you do not see any feature commands on the console.

## **Network Timing Feature License**

The Network Timing Feature License supports the Precision Time Protocol (PTPv2).

This feature license is included with all ExtremeXOS software and can be enabled by purchasing and enabling a feature license key.

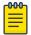

#### Note

Network-Clock module is required in addition to Network Timing Feature License to enable PTPv2 in ExtremeXOS.

For more information about PTPv2, see Overview of PTP in the ExtremeXOS 31.3 User Guide.

## ExtremeSwitching X440-G2 10 Gigabit Port Licensing

ExtremeSwitching X440-G2 10 Gigabit model switches require a license to upgrade the four SFP+ 1GbE ports to 10G:

- Dual 10GbE Upgrade License—enables 10G Ethernet on the non-stack capable ports
- Quad 10GbE Upgrade License—enables 10G Ethernet on all four uplink ports
- Dual to Quad 10 GbE Upgrade License—enables two more (total of four) 10G Ethernet on the uplink ports

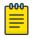

#### Note

SFP+ ports that can be used as stack ports after enabling stacking-support do not require a license to operate as stack ports.

The following table summarizes the specific ports licensed with each license type along with the ports that can be used as stack ports without any license.

Table 12: ExtremeSwitching X440-G2 10G Port Licensing

| Model                                                                               | Dual License | Quad License | Convert to Stack Port<br>(No License Required) |
|-------------------------------------------------------------------------------------|--------------|--------------|------------------------------------------------|
| X440-G2-48t-10GE4<br>X440-G2-48p-10GE4<br>X440-G2-48t-10GE4-DC                      | 51–52        | 49-52        | 49-50                                          |
| X440-G2-24t-10GE4<br>X440-G2-24p-10GE4<br>X440-G2-24t-10GE4-DC<br>X440-G2-24x-10GE4 | 25-26        | 25-28        | 27-28                                          |
| X440-G2-12t-10GE4<br>X440-G2-12p-10GE4                                              | 13-14        | 13–16        | 15-16                                          |

These licenses take effect immediately after successful installation. No reboot is required to activate the installed license. Following successful installation of the license, 10G speed is supported on these ports. Ports with 10G optics installed are re-enabled at 10G speed and ports without optics are defaulted to 10G speed.

Without a license installed, these ports are set at 1G, autonegotiation enabled, and cannot be configured for 10G

In a stack, a 10G upgrade license must be applied to each node in the stack for which 10G capability is required on the individual node's non-stack 10G ports. There is no requirement to match or install any 10G licenses on master-capable nodes.

For example, consider a stack of three nodes, all 10G-capable X440-G2 models with slot-1 as master, slot-2 as backup, and slot-3 as standby, and not master-capable. In this stack, you only require the 10G capability on the standby slot-3, non-stack 10G ports. In this case, a Dual 10G upgrade license should be installed on slot-3. Slots 1 and 2 do not require any license. Note also that a Quad 10G license can be used in this configuration, but adds no extra capability since the two stacking capable 10G ports are used as stack ports.

## ExtremeSwitching X870-96x-8c Switch Port Speed License

This license increases the rate from 10G to 100G on QSFP28+ ports 1 through 24 on ExtremeSwitching X870-96x-8c switches.

Each license enables a group of six ports. You can purchase a total of four licenses per switch, which enables the first 24 QSFP28+ ports to operate in the following partition modes: 4x10G, 4x25G, 2x50G, 1x40G and 1x100G. Each license enables the highest numbered six-port group that is not already activated (first 19–24, then 13–18, then 7–12, and finally 1–6).

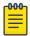

#### Note

The first 24 unlicensed ports are 4x10G by default.

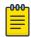

#### Note

A switch reboot is not required when a license is successfully installed.

A port speed license cannot be downgraded. However, you can disable the license by clearing all of the installed port speed licenses.

## **MAC Security Feature License**

Use of the MAC Security (MACsec) feature requires a slot-based MACsec Feature License.

Slot-based MACsec licenses have the following behaviors (see Table 13).

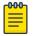

#### Note

ExtremeXOS does not recognize PRD-5000-MACSEC feature license on ExtremeSwitching 5420 series switches.

#### Table 13: MACsec License Behavior

|                   | No License                                                                                                    | License Installed                                                                                                    |
|-------------------|----------------------------------------------------------------------------------------------------|----------------------------------------------------------------------------------------------------|
| Standalone Switch | <ul> <li>The command show macsec is the only available command.</li> <li>MACsec cannot be configured or enabled.</li> </ul>                                         | <ul> <li>All MACsec commands are<br/>available.</li> <li>MACsec can be configured<br/>and enabled.</li> </ul>                   |
| Stack             | <ul> <li>All MACsec commands are available.</li> <li>MACsec can be configured on MACsec-capable slots.</li> <li>If configured, MACsec cannot be enabled.</li> </ul> | <ul> <li>All MACsec commands are<br/>available.</li> <li>MACsec can be configured<br/>and enabled on licensed slots.</li> </ul> |

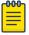

#### Note

In a stack, any slot configured with a MACsec-capable module (with configure **slot** slot module module\_type) can be configured for MACsec, even if the slot is not physically present, or if the slot is present, but does not have a valid MACsec license installed.

## **Optics XMOD**

The Optics XMOD is a separate software package that can add optical transceiver support between ExtremeXOS releases.

#### Limitations

The Optics XMOD does not have the capability to communicate directly with the hardware, so not all transceivers can be supported solely through the Optics XMOD. If a new transceiver requires some type of unique initialization that requires direct hardware access, it may require a new ExtremeXOS release.